# **Website Input - Bug #1658**

# **Firefox no longer works with HTTP authentication**

12/18/2016 05:54 PM - Luke Murphey

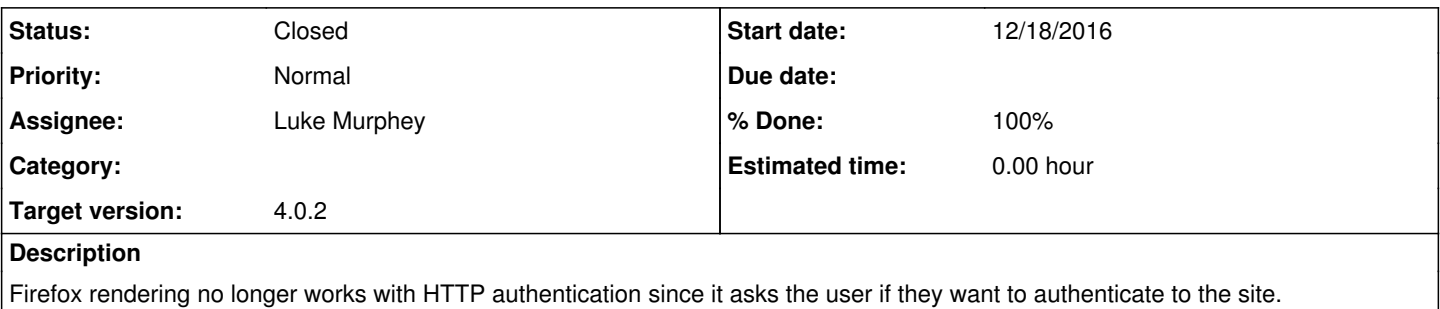

## **Associated revisions**

### **Revision 311 - 12/18/2016 08:25 PM - lmurphey**

Making HTTP basic authentication work on Firefox again

reference #1658

## **Revision 312 - 12/18/2016 08:27 PM - lmurphey**

Updating name of the get\_firefox\_proxy\_profile

This was done because this function is no longer used just for Firefox. Closes #1658.

# **History**

**#1 - 12/18/2016 05:56 PM - Luke Murphey**

<http://stackoverflow.com/questions/24304752/how-to-handle-authentication-popup-with-selenium-webdriver-using-java>

## **#2 - 12/18/2016 07:48 PM - Luke Murphey**

<http://stackoverflow.com/questions/27322871/handling-authentication-required-alert-box-with-python-2-7-selenium-webdrive> <http://stackoverflow.com/questions/9262486/how-to-pass-over-the-httpauthentication-into-selenium-webdriver>

### **#3 - 12/18/2016 07:48 PM - Luke Murphey**

It looks like some people are using addCustomRequestHeader to just add the HTTP auth header

### **#4 - 12/18/2016 07:50 PM - Luke Murphey**

Might be able to just accept the dialog

<http://www.seleniumeasy.com/selenium-tutorials/how-to-handle-javascript-alerts-confirmation-prompts>

# **#5 - 12/18/2016 07:57 PM - Luke Murphey**

<https://github.com/SeleniumHQ/selenium/issues/453>

#### **#6 - 12/18/2016 08:14 PM - Luke Murphey**

This throws the exception seen in<https://github.com/SeleniumHQ/selenium/issues/453>

from selenium import webdriver

from selenium.webdriver.support.ui import WebDriverWait from selenium.webdriver.support import expected\_conditions

driver = webdriver.Firefox() driver.get("https://httpbin.org/basic-auth/user/passwd")

```
wait = WebDriverWait(driver, 10)
alert = wait.until(expected_conditions.alert_is_present())
alert.authenticate("user", "passwd")
```
## **#7 - 12/18/2016 08:21 PM - Luke Murphey**

#### This works:

```
from selenium import webdriver
profile = webdriver.FirefoxProfile()
```

```
driver = webdriver.Firefox(profile)
driver.get("https://user:passwd@httpbin.org/basic-auth/user/passwd")
```
#### **#8 - 12/18/2016 08:29 PM - Luke Murphey**

- *Project changed from Website Monitoring to Website Input*
- *Target version changed from 2.0.1 to 4.0.2*

# **#9 - 12/18/2016 08:30 PM - Anonymous**

- *Status changed from New to Closed*
- *% Done changed from 0 to 100*

Applied in changeset splunk-web-input|r480.